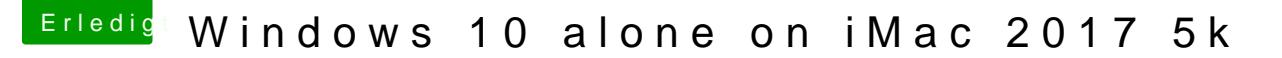

Beitrag von Obst-Terminator vom 20. August 2019, 09:31

Ist das jetzt ein iMac mit Windows?

Oder ein Hackintosh?

Edit: Wer lesen kann ist klar im Vorteil... Keine Ahnung, bestimmt ein nicht sogar nur legacy gebootet? Vielleicht die Grafiktreiber, oder die Al ich erinnere mich, dass das bei Bootcamp schon immer so war.